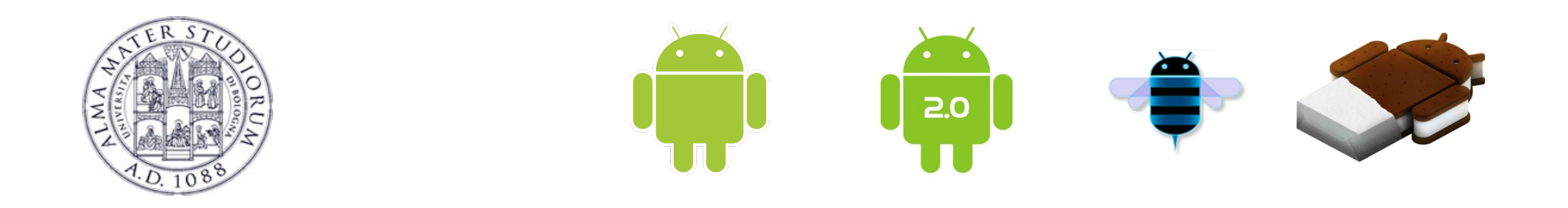

# **Programming with Android: Activities**

# **Luca Bedogni Marco Di Felice**

**Dipartimento di Informatica: Scienza e Ingegneria** 

**Università di Bologna** 

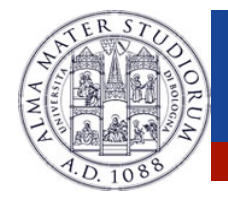

# **Activity**

### <sup>Ø</sup>Outline:

- $\triangleright$  What is started by the device
- $\triangleright$  It contains the application's informations
- Has methoda to answer certain events
- $\triangleright$  An application could be composed of multiple activities

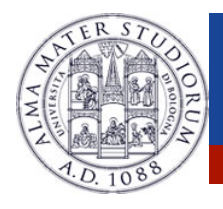

# **Creating an activity**

- <sup>Ø</sup> Create a class that is a subclass of Activity
- <sup>Ø</sup> Implement callback methods
	- > OnCreate():
		- $\triangleright$  Initialize
		- <sup>Ø</sup> SetContentView()

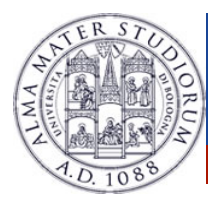

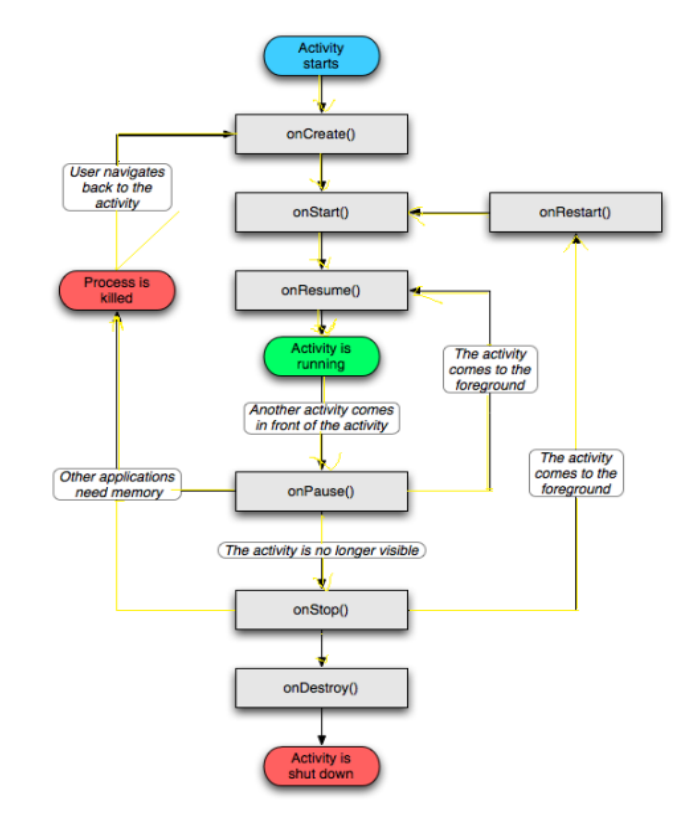

**Luca Bedogni, Marco Di Felice - Programming with Android – Activities 4 August 2 4 August 2 4 August 2 4** 

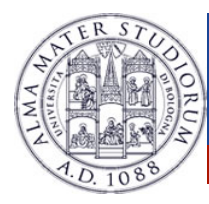

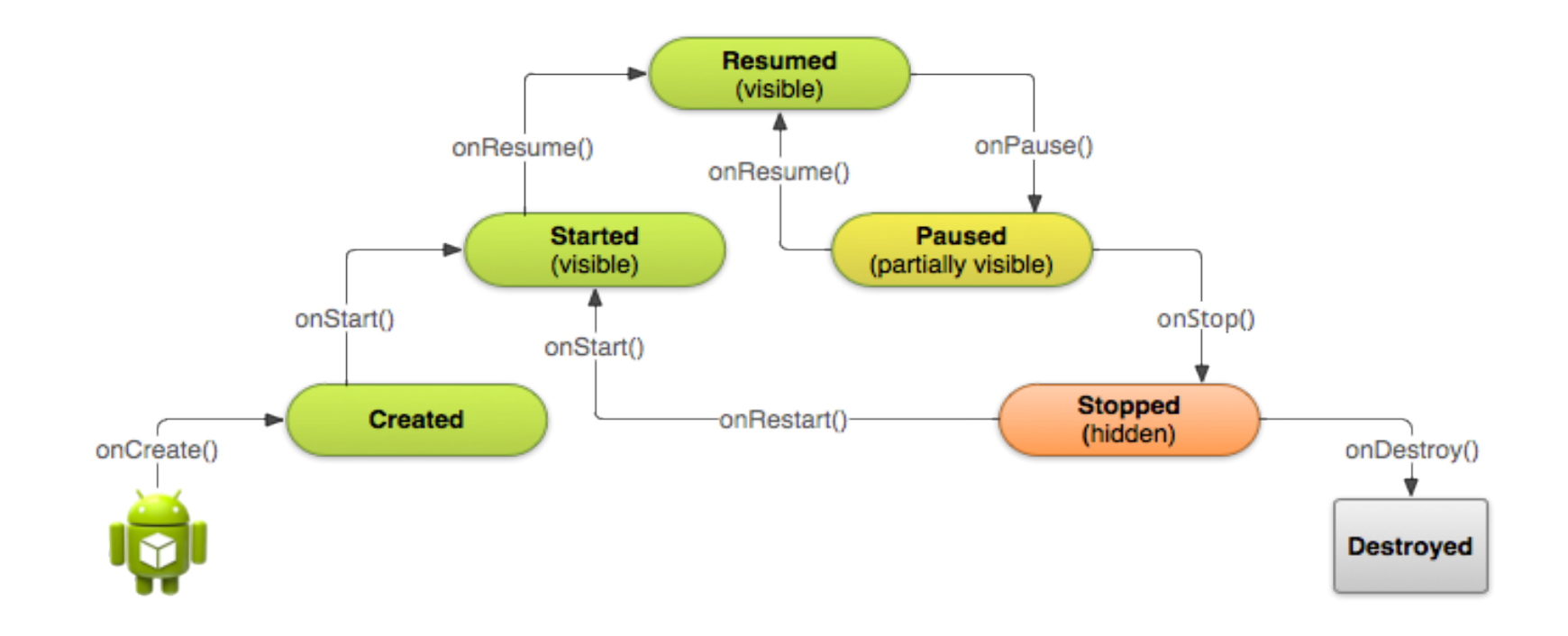

#### Luca Bedogni, Marco Di Felice <sup>–</sup> Programming with Android – Activities **5**

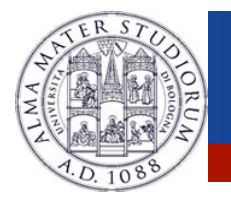

### **Activities**

- <sup>Ø</sup> Need to implement every single method? No!
	- $\triangleright$  It depends on the application complexity
- $\triangleright$  Why it is important to understand the activity lifecycle?
	- <sup>Ø</sup> So your application does not crash (or do funny things) while the user is running something else on the smartphone
	- So your application does not consume unnecessary resources
	- Lu**le Ped**ogni, Marco Di Felice <sup>-</sup> Programming with Android Activities **6 1998 1998 1999 1999 1999** 1999 199 So the user can safely stop your application and return to it

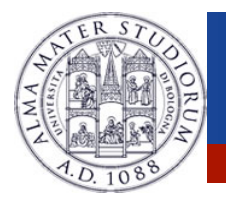

#### **Activities states**

- <sup>Ø</sup> Resumed
	- $\triangleright$  The activity is in the foreground, and the user can interact.
- <sup>Ø</sup> Paused
	- $\triangleright$  The activity is partially overlayed by another activity. Cannot execute any code nor receive inputs.
- <sup>Ø</sup> Stopped
	- <sup>Ø</sup> Activity is hidden, in the background. It cannot execute any code.

**Luca Bedogni, Marco Di Felice** - **Programming with Android – Activities** 7

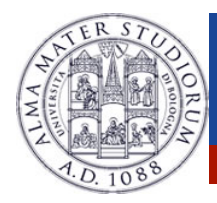

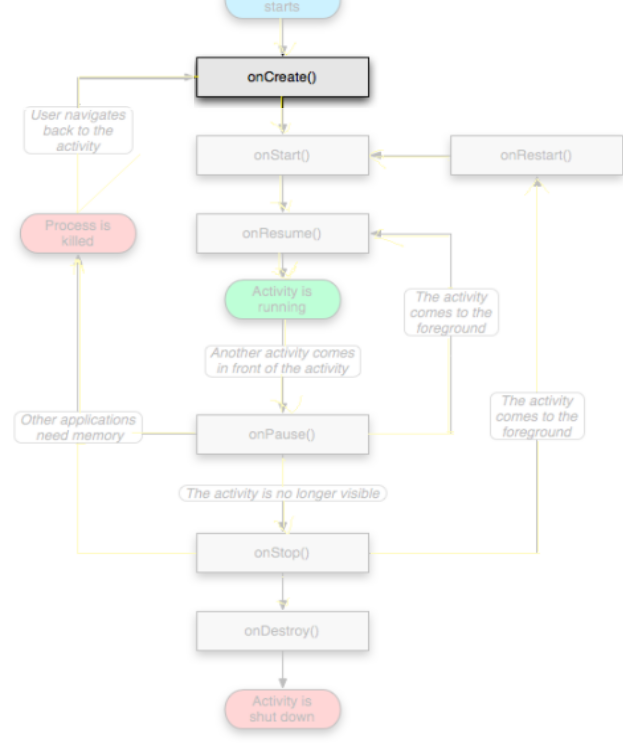

Activity

#### <sup>Ø</sup> OnCreate()

- Called when the activity is created
- $\angle$  Should contain the initialization operations
- <sup>Ø</sup> Has a Bundle parameter
- > If onCreate() succesfull terminates, it calls onStart()

**Luca Bedogni, Marco Di Felice - Programming with Android – Activities XIII States and States Android Activities** 

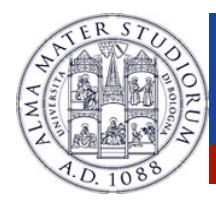

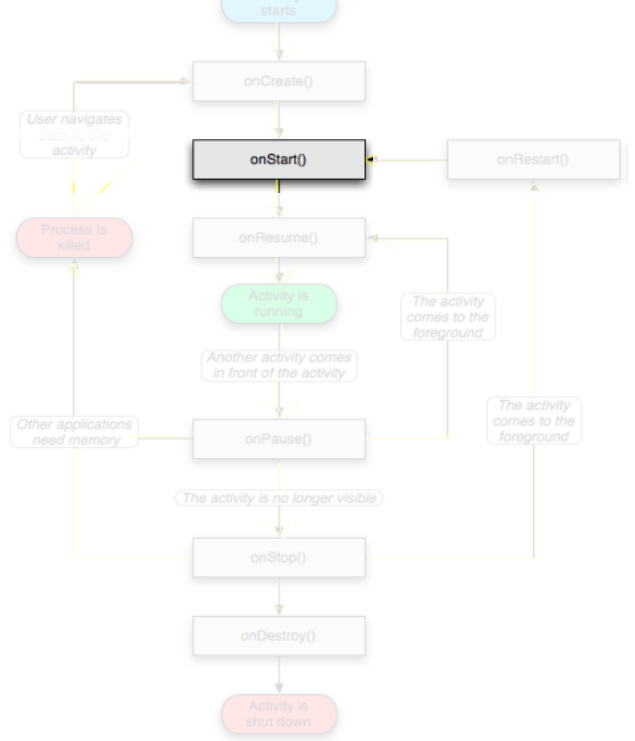

#### <sup>Ø</sup> OnStart()

- Called when onCreate() terminates
- $\triangleright$  Called right before it is visible to user
- $\triangleright$  If it has the focus, then onResume() is called
- $\triangleright$  If not, onStop() is called

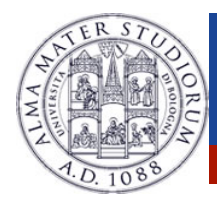

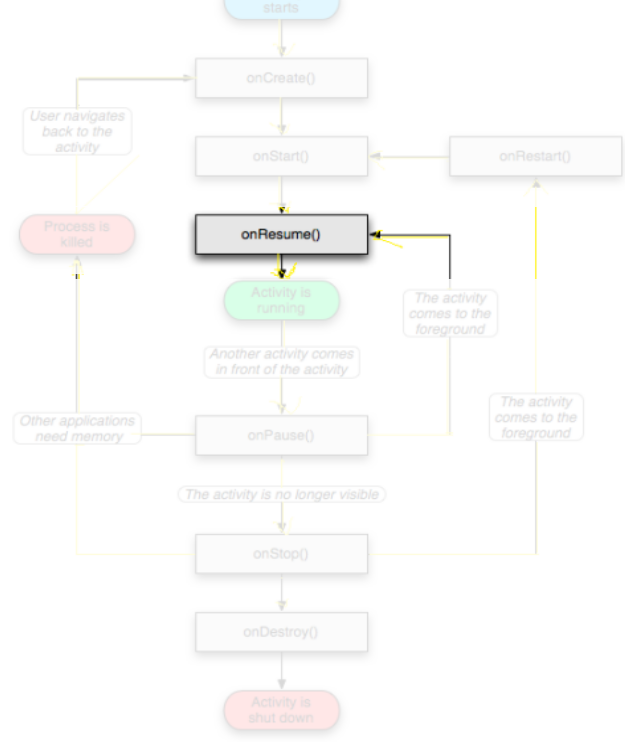

#### <sup>Ø</sup> OnResume()

- Called when the activity is ready to get input from users
- $\triangleright$  Called when the activity is resumed too
- $\triangleright$  If it succesfully terminates, then the Activity is RUNNING

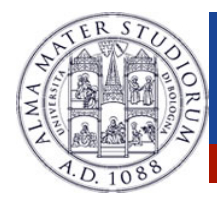

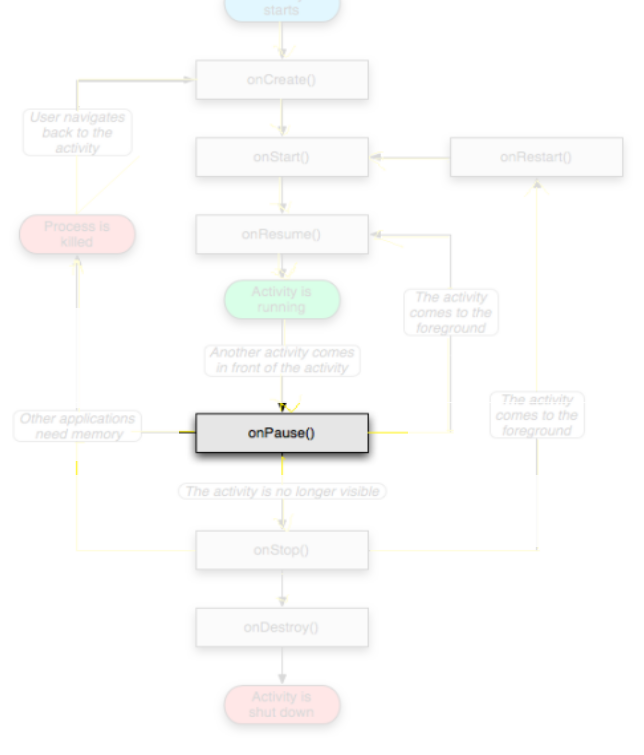

#### <sup>Ø</sup> OnPause()

- Called when another activity comes to the foreground, or when someone presses back
- <sup>Ø</sup> Commit unsaved changes to persistent data
- <sup>Ø</sup> Stop cpu-consuming processes

Luca Bedogni, Marco Di Felice <sup>–</sup> Programming wi**th Andro<b>MakiGies** (1991) 11

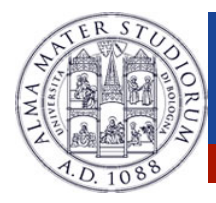

- <sup>Ø</sup> OnRestart()
- <sup>Ø</sup> Similar to onCreate()  $\triangleright$  We have an activity that was previously stopped

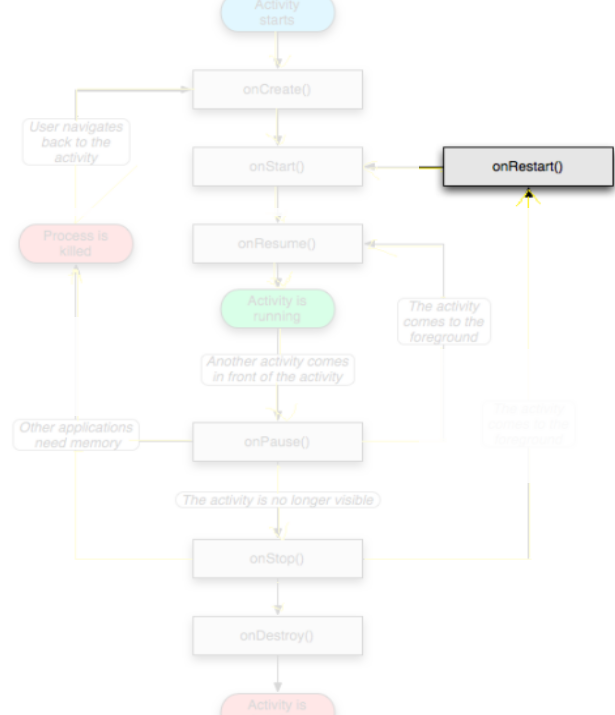

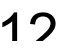

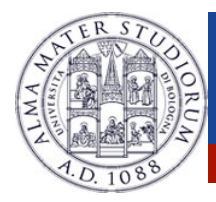

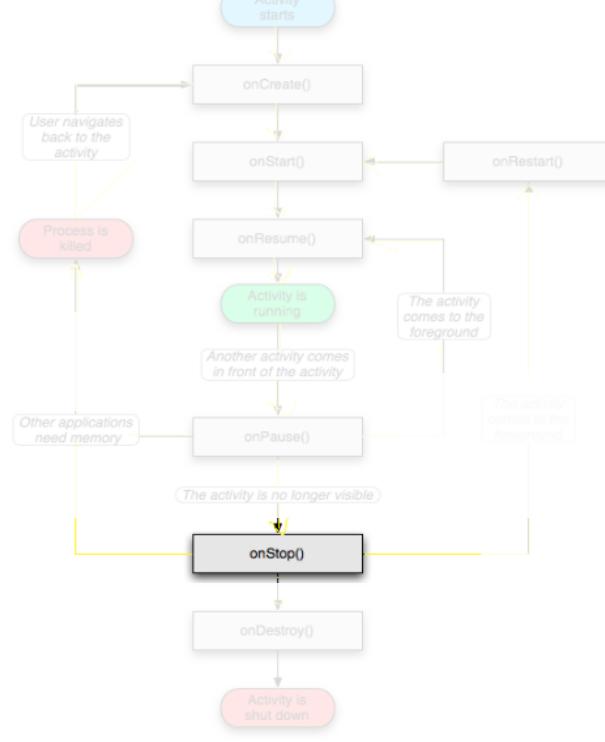

## <sup>Ø</sup> OnStop()

- $\triangleright$  Activity is no longer visible to the user
- $\triangleright$  Could be called because:
	- $\frac{1}{2}$  the activity is about to be destroyed
	- $\rightarrow$  another activity comes to the foreground

**Luca Bedogni, Marco Di Felice** - **Programming with Android – Activities** 13

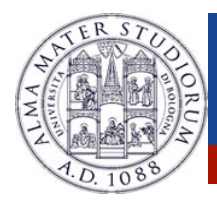

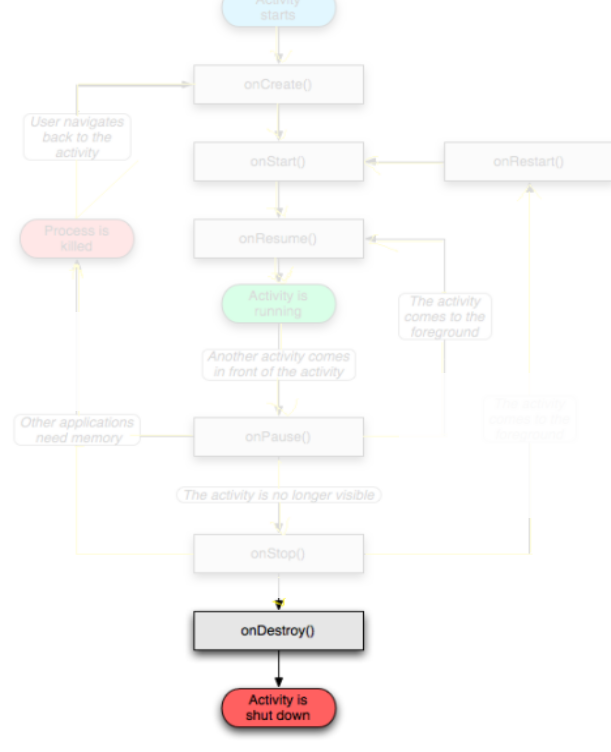

#### <sup>Ø</sup> OnDestroy()

- The activity is about to be destroyed
- <sup>Ø</sup> Could happen because:
- $\triangleright$  The systems need some stack space
	- $\triangleright$  Someone called finish() method on this activity
	- $\triangleright$  Could check with isFinishing()

**Luca Bedogni, Marco Di Felice - Programming with Android – Activities 14 million 14 million 14 million 14 million 14 million 15 million 14 million 15 million 15 million 16 million 16 million 16 million 16 million 16 milli** 

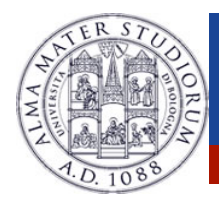

User navigate back to the activity

Process is<br>killed

Other applications need memory

starts

onCreate()

onStart<sup>()</sup>

onResume()

Activity<br>running

Another activity comes in front of the activity

onPause()

(The activity is no longer visible

onStop()

onDestroy()

Activity is<br>shut down

onDectort()

The activity comes to the

foreground

The activity comes to the foreground

# **Activity loops**

<sup>Ø</sup> Mainly 3 different loops

#### <sup>Ø</sup> **Entire lifetime**

- $\triangleright$  Between onCreate() and onDestroy().
- $\triangleright$  Setup of global state in onCreate()
- **EXEL Release remaining resources in** onDestroy()

#### <sup>Ø</sup> **Visible lifetime**

- $\triangleright$  Between onStart() and onStop().
- $\Box$  Maintain resources that has to be shown to the user.

#### <sup>Ø</sup> **Foreground lifetime**

<sup>Ø</sup> Between onResume() and

Luca Bedogni, Marco Di Felice <sup>-</sup> Programming with Android Dactivities<sup>()</sup>. 2014年 - 2015年 - 2015年 - 2015年 - 2015年 - 2015年 - 2015年 - 2015年 - 2016年 - 2016年 - 2016年 - 2016年 - 2016年 - 2016年 - 2016年 - 2017年 - 2017年 - 2017年 -

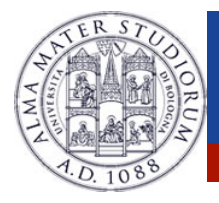

### **Activities in the manifest**

#### Declare them before running them

<activity android:name=".MainActivity" android:label="@string/ app\_name">

<intent-filter>

<action android:name="android.intent.action.MAIN" />

<category android:name="android.intent.category.LAUNCHER" />

</intent-filter>

</activity>

#### Why "MAIN" and "LAUNCHER"? **To show the application in the menu**

**Luca Bedogni, Marco Di Felice - Programming with Android – Activities 16 16 16** 

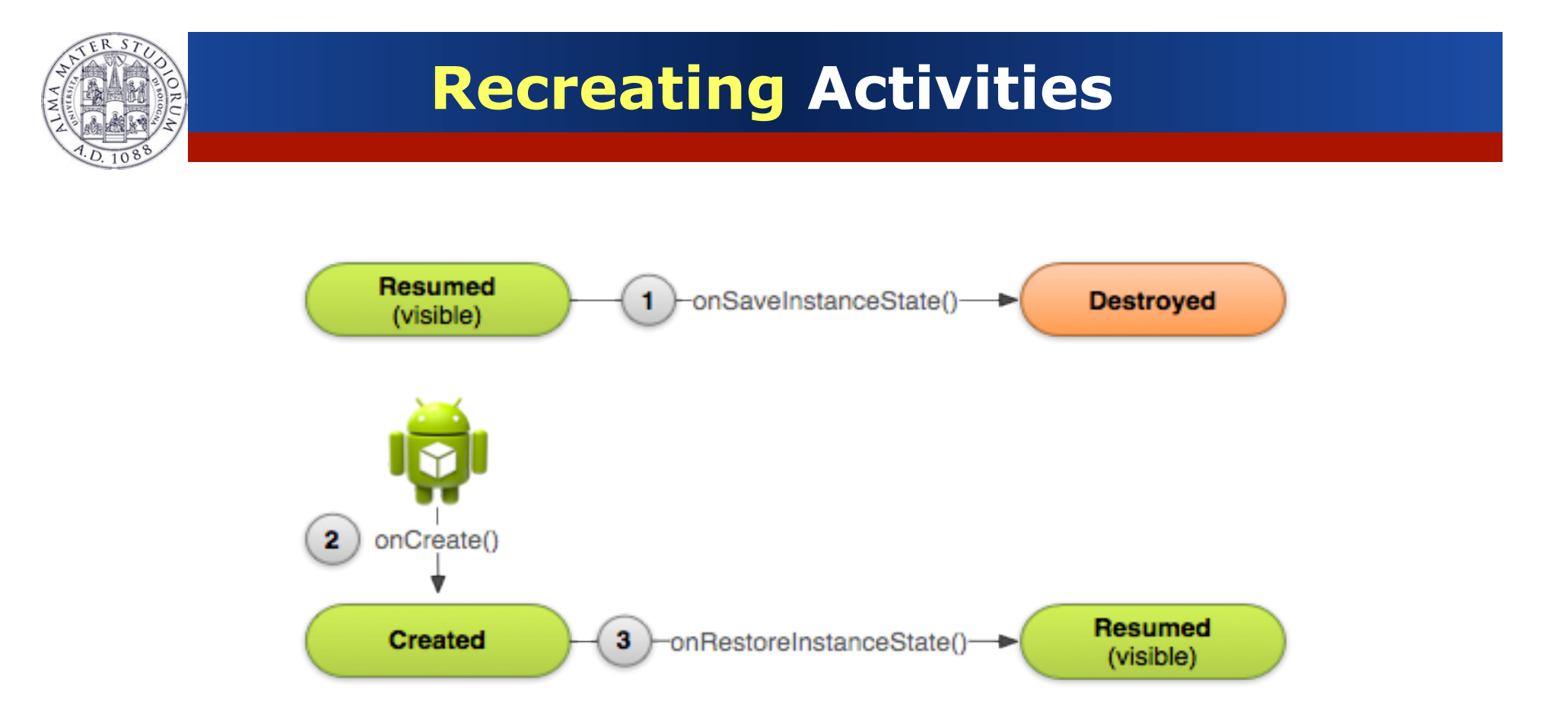

#### **Luca Bedogni, Marco Di Felice** - **Programming with Android – Activities** 17

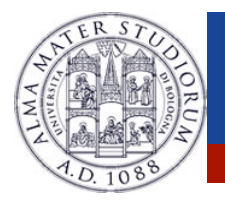

# **Recreating Activities**

- <sup>Ø</sup> Android keeps the state of each view
	- $\triangleright$  Remember to assign unique Ids to them
	- $\triangleright$  So, no code is needed for the "basic" behavior
- <sup>Ø</sup> What if I want to save more data?
	- <sup>Ø</sup> Override onSaveInstanceState() and onRestoreInstanceState()

```
static final String STATE SCORE = "playerScore";
@Override
public void onSaveInstanceState(Bundle savedInstanceState) {
```
Luca Bedogni, M<del>araw Bid Phist a <mark>Rios Bid Android Ma</mark>rk (I</del>ntint Andris Mandroid Corporation of **R**<br>Luca Bedogni, Maraw Bid Phist a Rios Bid Android War and Android Corporation of Rios Android Corporation of Ri

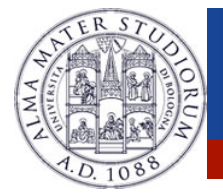

## **Recreating Activities**

#### @Override

```
protected void onCreate(Bundle savedInstanceState) {
```

```
super.onCreate(savedInstanceState); // Always call the superclass
first
```

```
   if (savedInstanceState != null) {
```
// Restore value of members from saved state

mCurrentScore = savedInstanceState.getInt(STATE\_SCORE);

```
} else {
```
// Probably initialize members with default values for a new instance

```
}
}
```

```
Luca Bedogni, Marco Di Felice - Programming with Android – Activities 19 19 19
public void onRestoreInstanceState(Bundle savedInstanceState) {
```
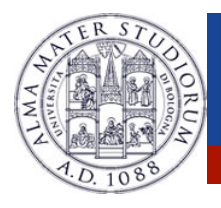

# **Activity: Conclusions**

- <sup>Ø</sup> Activities should be declared in the Manifest
- $\triangleright$  Extend the Activity class
- **Code wisely** 
	- $\triangleright$  Put your code in the right place
	- $\triangleright$  Optimize it
	- Test even on low-end devices

Luca Bedogni, Marco Di Felice <sup>–</sup> Programming with Android – Activities **2008** 2009